## SAP ABAP table T5UG8 {Company Remittance Rule}

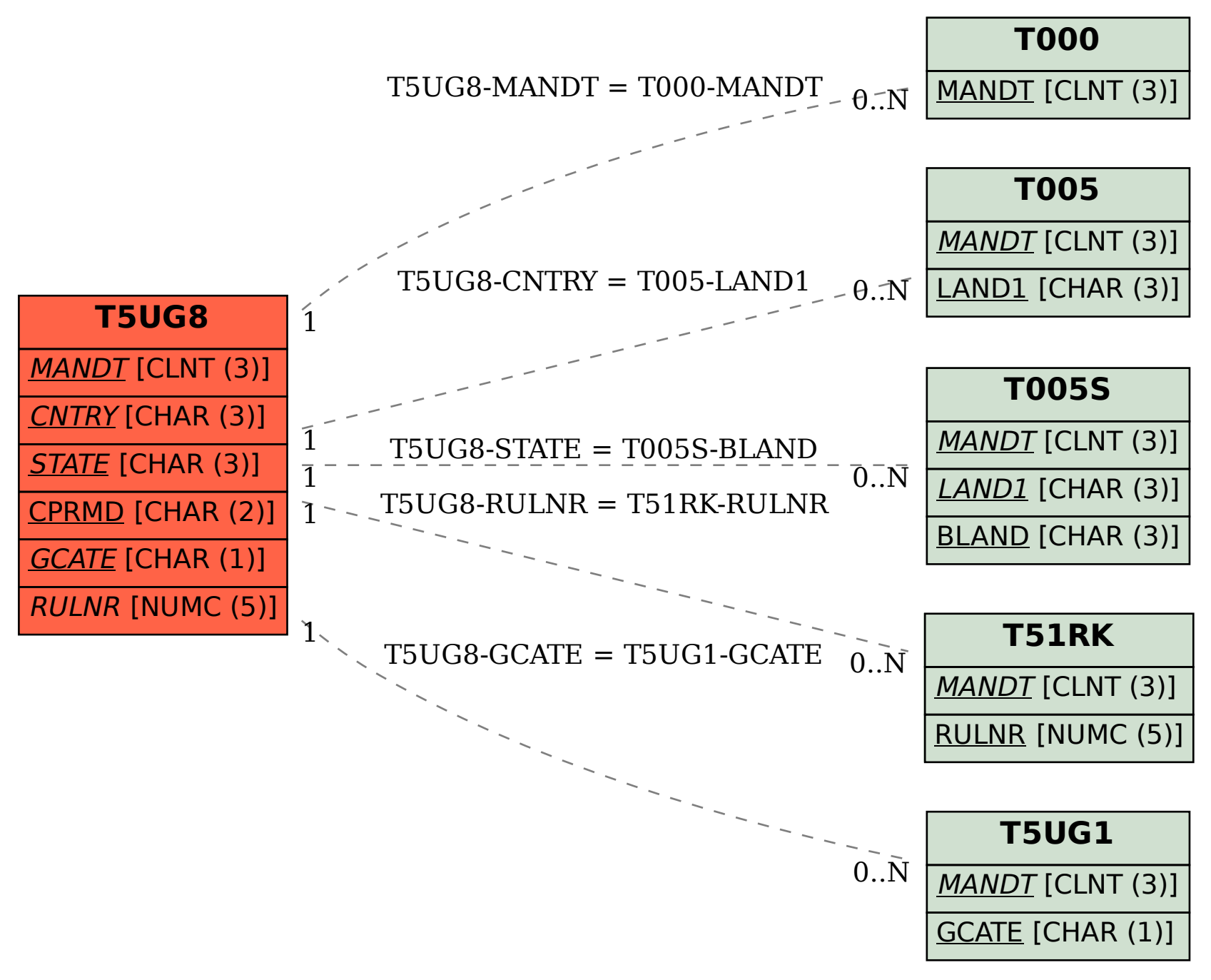